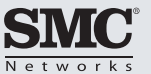

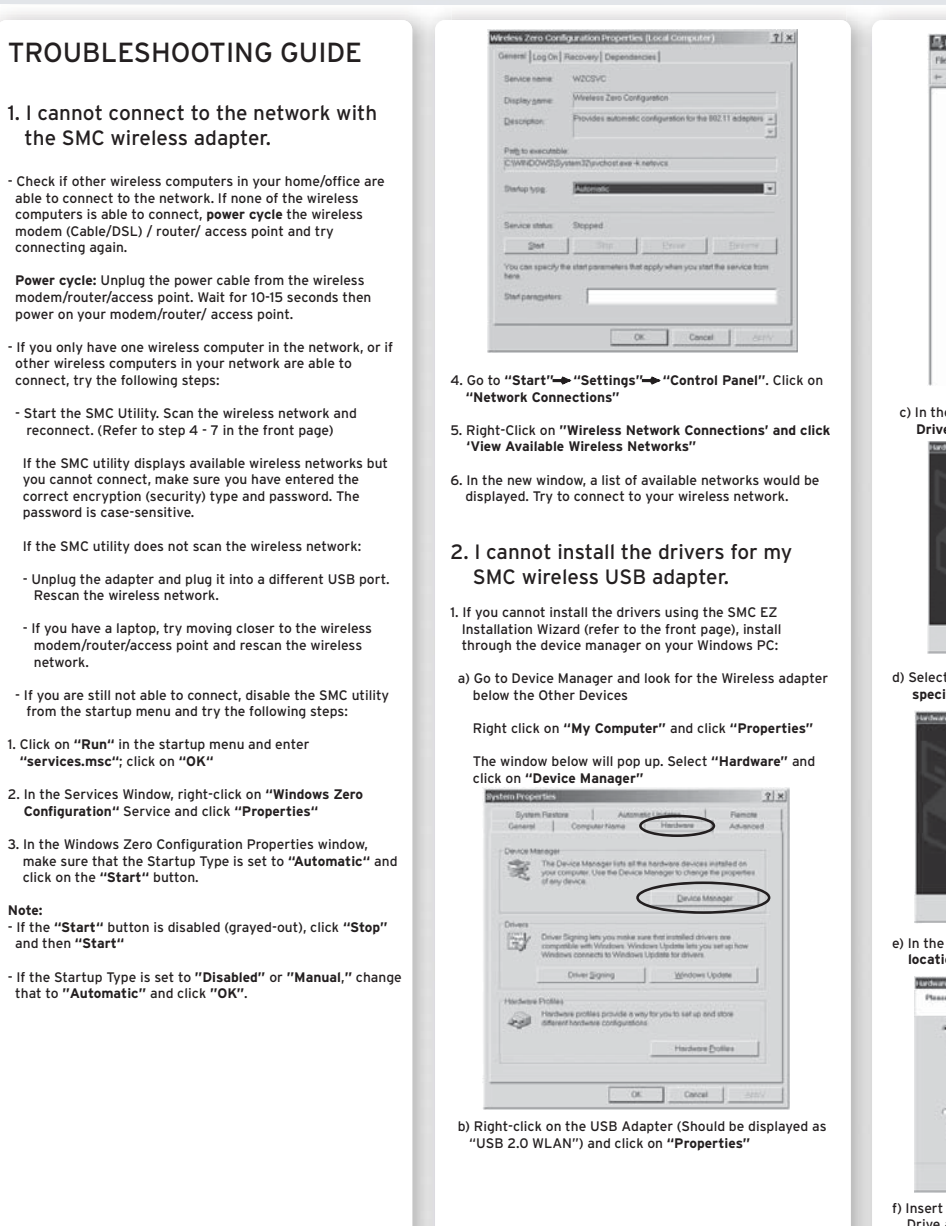

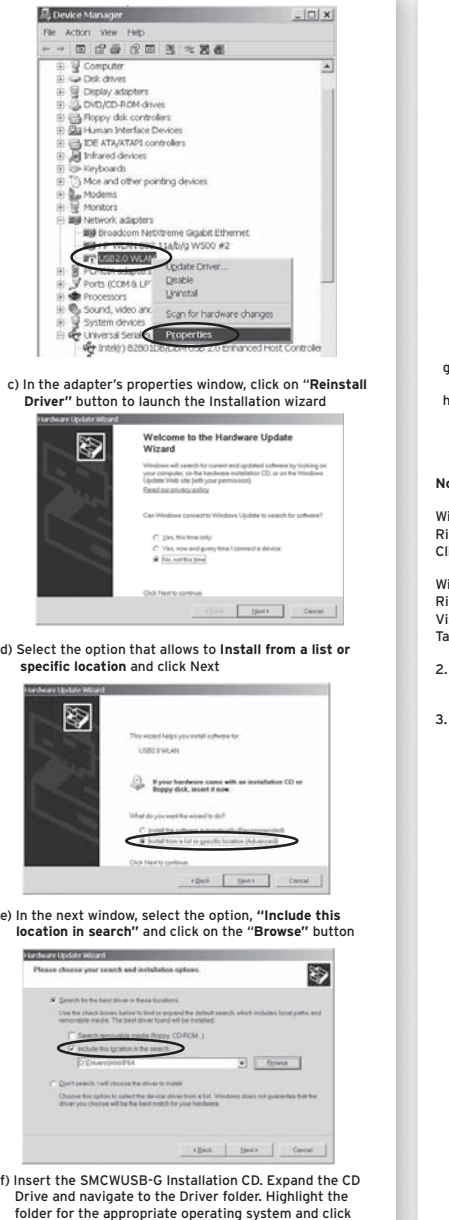

OK

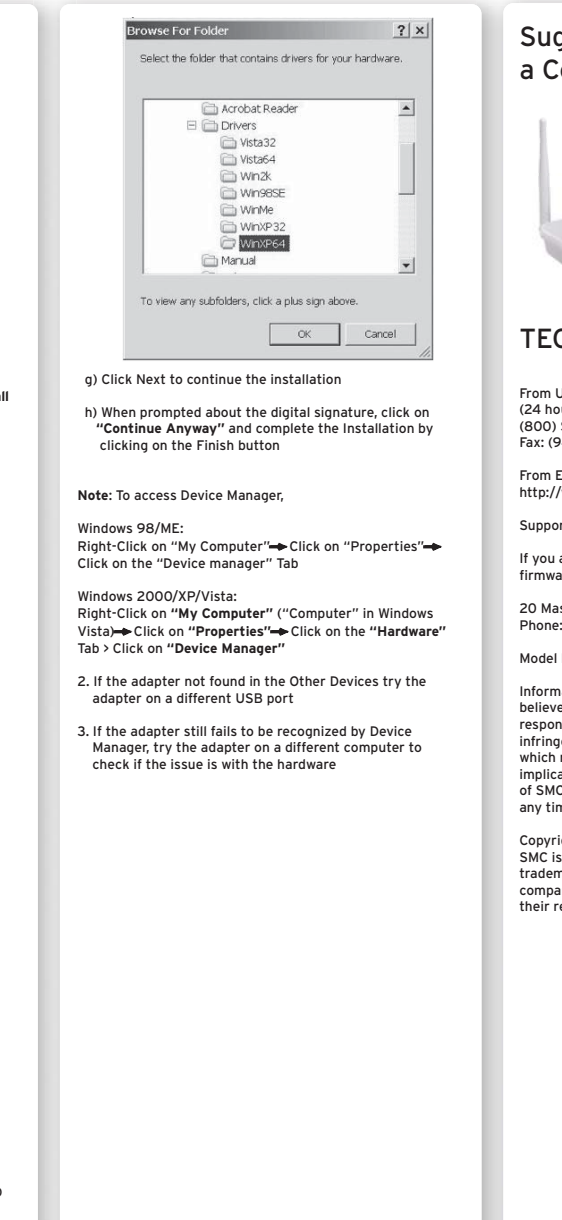

## ggested Products for Complete SMC Solution SMCWBR14S-N3 Barricade™ N 802.11n 300Mbps Wireless **Router** Router **Littlehr** CHNICAL SUPPORT

U.S.A. and Canada (24 hours a day, 7 days a week) (800) SMC-4-YOU Phn: (949) 679-8000 Fax: (949) 679-1481

Europe : Contact details can be found on //www.smc.com

ort: http://www.smc.com

I are looking for further contact information, or rare/driver downloads, please visit http://www.smc.com

ason, Irvine, CA 92618 e: (949) 679-8000

**Number: SMCWUSB-N2** 

nation furnished by SMC Networks, Inc. (SMC) is  $\epsilon$ ed to be accurate and reliable. However, no nsibility is assumed by SMC for its use, nor for any infringements of patents or other rights of third parties, may result from its use. No license is granted by  $\sin$  or otherwise under any patent or patent rights C. SMC reserves the right to change specifications at ime without notice.

ight © SMC Networks, Inc., 2009. All rights reserved. s a registered trademark; EZ Connect and Barricade are marks of SMC Networks, Inc. Other product and any names are trademarks or registered trademarks of respective holders.